# **PASSWORD MANAGEMENT PROCEDURE**

## **Introduction**

This procedure has been created to ensure that staff and students are aware of the steps required to adequately protect university staff and students' data and that all users of the University IT systems are aware of their responsibilities with regard to effective password management.

### **1. Scope of Procedure**

This procedure applies to all University of the West of Scotland staff, students, guests, visitors, business partners and vendors who have access to the University's IT systems and data.

#### **2. Our Procedure**

The Password management procedure is designed to ensure all users of the University IT systems have the tools and processes available to them in order to effectively protect their identity and data/systems belonging to UWS. All users of UWS systems must follow to the University Password Management Procedure. This procedure outlines the responsibilities of both system users and Information Services.

#### **End User Responsibilities:**

Anyone with access to UWS systems or data is required to:

- 1. Protect all data files from unauthorised access, disclosure, alteration and destruction;
- 2. Be responsible for the security, privacy and control of data within their control or view;
- 3. Ensure passwords are never inserted into email messages or any other form of electronic communication;
- 4. Change their password on a regular basis (the change cannot be to simply change a number within an existing password). The main University password for staff (used to access desktop PC, mail and Wi-Fi etc.) must be changed every 180 days although passwords can be changed more frequently than this at user discretion. Students only require to change their password on their initial login, after this they may change it at their discretion;
- 5. Create complex passwords that cannot be easily guessed or follow a pattern;
- 6. Follow best practice by ensuring passwords have a minimum of 8 characters containing both upper and lower case letters, and numbers or special character e.g. 0-9, !  $@#\$%^*()_-+|---\{\{\}| : \| : \le< ?, ./\}$  (See Appendix 1 for password best practice;)
- 7. Ensure passwords are **never** shared with any other person, regardless of the reason;
- 8. Setup an alternative contact method in the event that you forget your password or get locked out of the system. To setup a security profile go to <https://passwordmanager.uws.ac.uk/>;
- 9. Change any temporary password given by ITDS the first time they log in;
- 10.Ensure that, when accessing UWS email account using a smartphone or a tablet that the device is protected with a PIN or password;
- 11.Visitors from institutions using Eduroam can connect to UWS Wi-Fi using their home institution Eduroam login and password. A WiFi network is also provided for visitors who do not have an Eduroam login. The 'Guest' network will be available to select from the list of WiFi networks. Full details are available in our Guest WiFi User [Guide.](https://www.uws.ac.uk/media/2188/guest-wifi-2016.pdf)
- 12.Inform ITDS at the earliest opportunity of any known or suspected breaches to this procedure or if system users suspect their accounts or passwords have been compromised.

## **ITDS Responsibilities**

- 1. Enforce strong passwords and periodic password changes following best practice guidelines;
- 2. To ensure that all password data is securely held and is not accessible either internally or external to the University;
- 3. To ensure there is a password procedure in place in terms of frequency of change and complexity of password following best practice guidelines;
- 4. A user account that has system-level privileges granted through group memberships or systems such as Dynamic Local User must have a password that is unique from all other accounts held by that user;
- 5. To provide a unique initial password for each new user of the IT systems and deliver this password in a secure and confidential manner;
- 6. Implement procedures to handle lost or compromised passwords;
- 7. When a system user requests a password change from the ITDS Helpdesk, ITDS have a responsibility to verify their identity. As such photo ID may be required or, if over the phone answers to security questions may be required. Ideally, passwords should be changed via self-service: <https://passwordmanager.uws.ac.uk/> ;
- 8. Automatically suspend a user account after 5 invalid logon attempts;
- 9. Restrict a suspended account to only allow reactivation by manual action controlled by the system/security administrator.
- 10.Change admin system passwords on a quarterly basis.

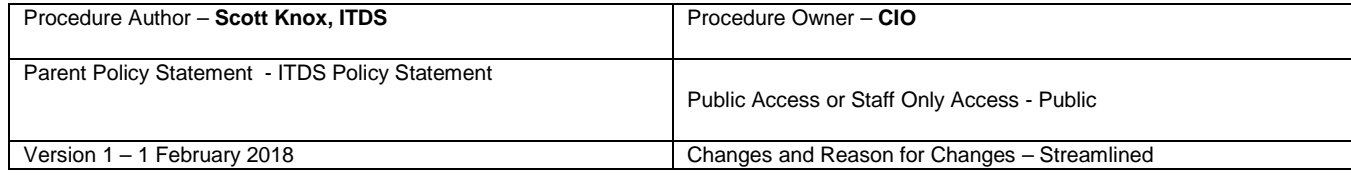